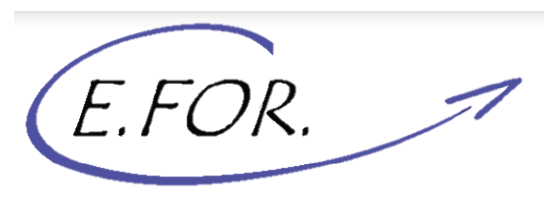

Crédit . Epargne . FORmation

# **- FORMATION - Enquête: approfondissement**

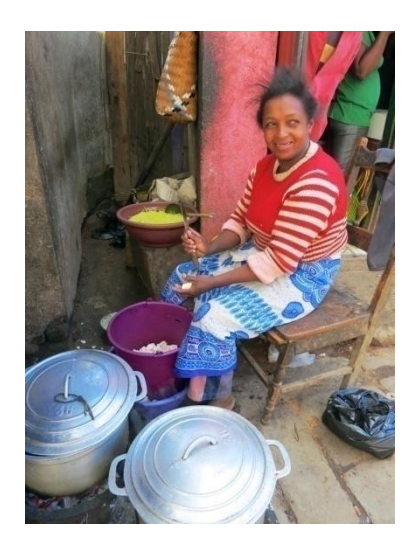

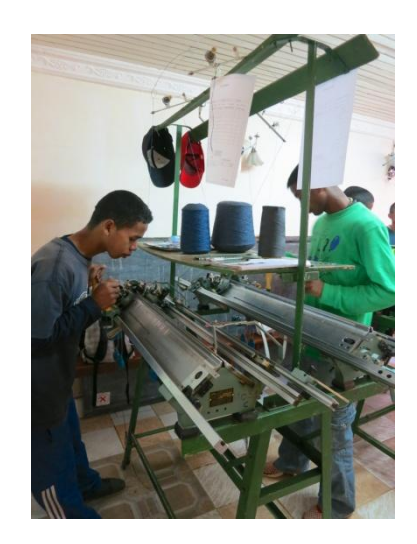

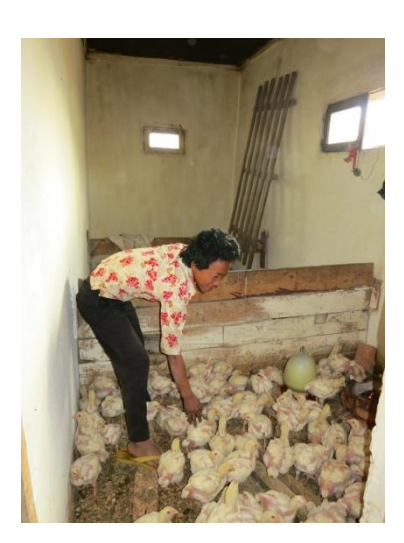

*CEFOR – Module de formation interne*

Crédit . Epargne . FORmation

# **Introduction**

La **formation sur « l'Enquête: approfondissement »** a pour but de renforcer les compétences des Conseillers Animateurs en matière de montage et d'instruction de dossiers de crédit pour **réduire les risques d'arriérés** 

La formation permettra ainsi aux CA de prendre conscience de l'importance d'appliquer un processus systématique et rigoureux dans l'analyse d'une demande de crédit

**« Il n'y a pas de mauvais payeurs, mais des mauvais prêteurs »**

Crédit . Epargne . FORmation

# **Tour de table**

# Quelles sont **vos attentes** vis-à-vis de cette formation sur « l'enquête »?

Crédit . Epargne . FORmation

# **Objectif principal**

#### **Maîtriser** le processus d'enquête et **Savoir** analyser une demande de microcrédit

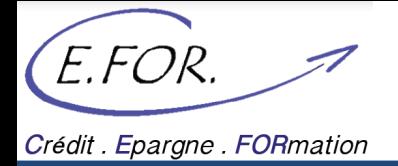

# **Objectifs pédagogiques**

- Créer une relation durable et de confiance avec les bénéficiaires
- Vérifier l'éligibilité d'un demandeur
- Analyser la situation familiale et sociale du bénéficiaire
- Analyser le budget familial du demandeur et sa capacité de remboursement
- Analyser la viabilité d'un projet
- Déterminer le plan de financement nécessaire à la création ou au développement d'une AGR
- Déterminer le montant et la durée du microcrédit correspondant aux besoins du demandeur et à sa capacité de remboursement
- Constituer un dossier de microcrédit

Crédit . Epargne . FORmation

### **Plan de formation**

### **1 – Le métier de Conseiller Animateur**

**2 – Le cycle de crédit CEFOR**

### **3 – Enquête: objectifs et étapes**

Crédit . Epargne . FORmation

### **2 – Le cycle de crédit CEFOR**

### **3 – Enquête: objectifs et étapes**

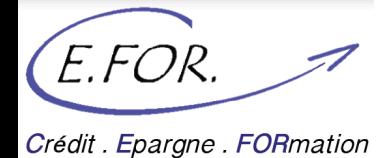

Création et gestion d'une relation de confiance avec le partenaire

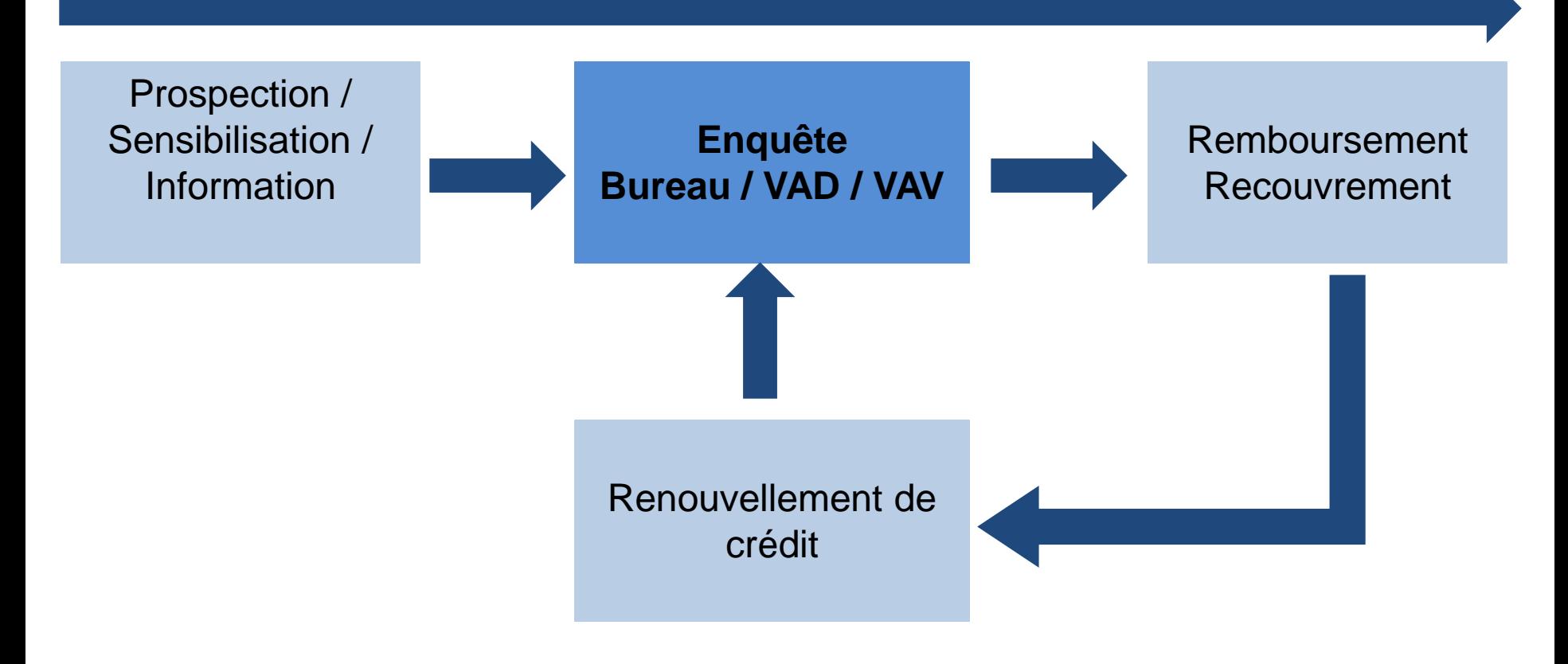

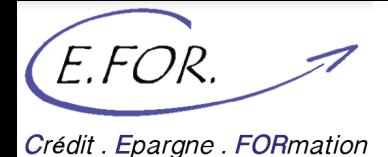

**Les outils à maîtriser par le Conseiller Animateur:**

**- Le manuel de crédit**

-**Les fiches enquêtes**:

-Enquêtes Prêts Urbains (PP et PS)

-Enquêtes Prêts Ruraux (PP et PS)

Crédit . Epargne . FORmation

### **2 – Le cycle de crédit CEFOR**

### **3 – Enquête: objectifs et étapes**

Crédit . Epargne . FORmation

### **2 – Le cycle de crédit CEFOR**

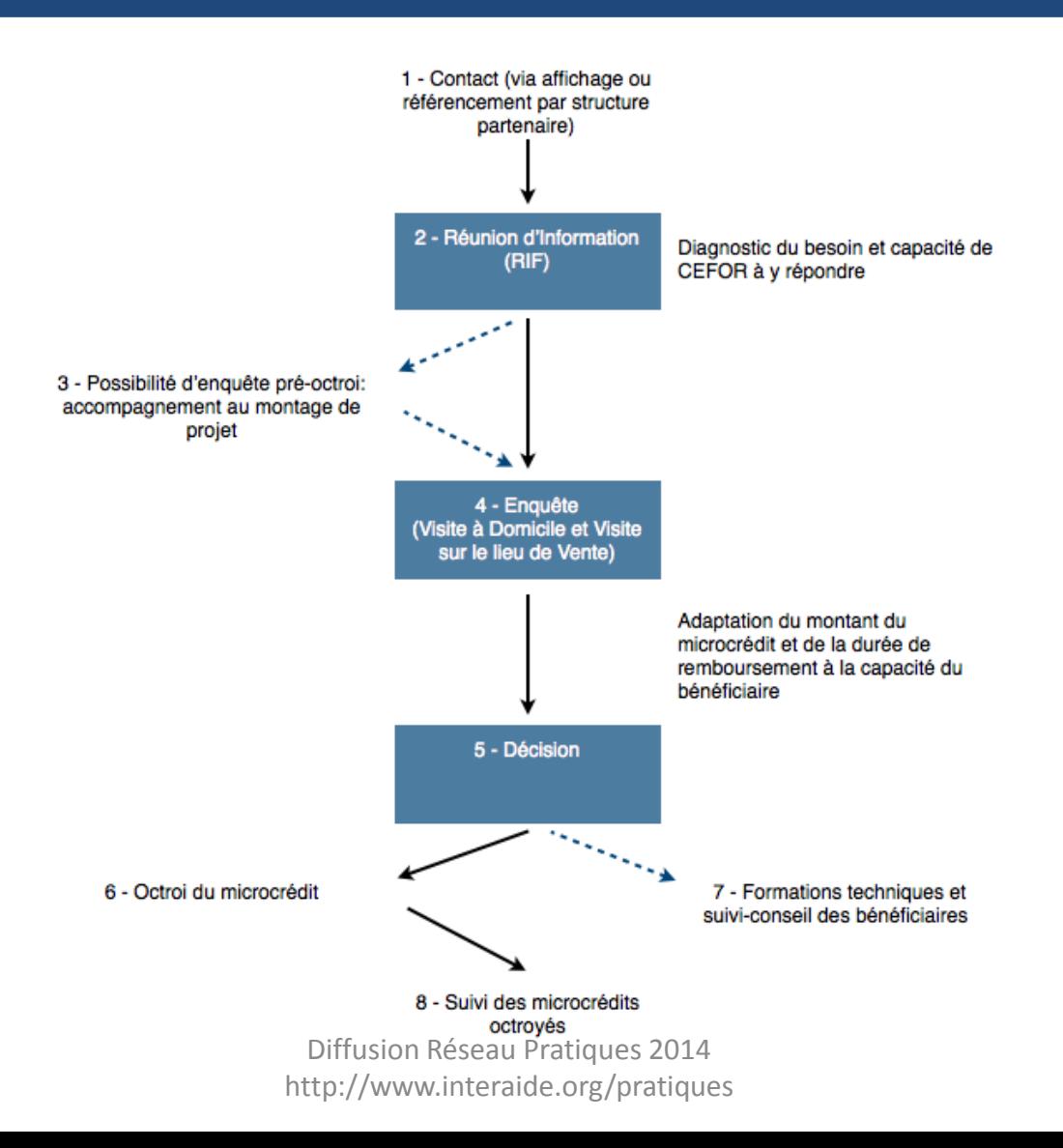

Crédit . Epargne . FORmation

### **2 – Le cycle de crédit CEFOR**

### **3 – Enquête : objectifs et étapes**

Crédit . Epargne . FORmation

**Objectifs de l'enquête :**

**L'enquête doit toujours démarrer avec un à priori positif : si le partenaire nous sollicite, c'est qu'il est dans une démarche consciente et sincère.**

-Poser les bases d'une relation de confiance mutuelle

-Découvrir la personne, cerner ses besoins, sa situation pour faire la bonne proposition et construire une relation durable

- Mettre le partenaire dans une logique positive. Se mettre au service de la réussite de son projet TOUT EN ne le mettant pas en danger

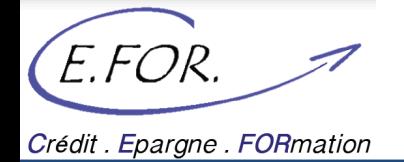

**Enjeux de l'enquête :**

**Ecouter les besoins** des bénéficiaires pour y fournir une réponse adaptée

Se positionner dès le départ dans une **relation de confiance et durable**

**Sensibiliser le partenaire** aux services CEFOR et notamment à l'importance de l'épargne et des services non financiers

**Analyser, prévenir et maîtriser** le risque

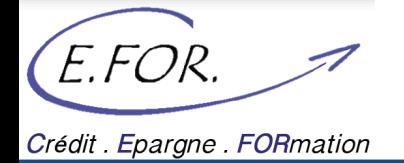

**Les 3 éléments clefs à analyser lors d'une enquête:**

**Confiance partenaire:** Capacité du partenaire à mener à bien son activité et à nous rembourser

**Confiance activité**: Viabilité de l'activité et capacité du partenaire à se dégager des revenus grâce à son projet

**Confiance remboursement**: Volonté du partenaire à nous rembourser

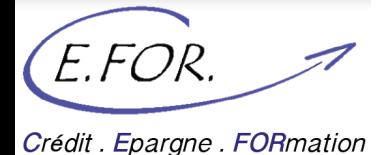

### **Simulation 1**

### **En binôme, listez chaque étapes du processus d'enquête CEFOR et donnez l'objectif de chaque étape**

Crédit . Epargne . FORmation

Le étapes du processus d'enquête sont:

1. RIF

- 2. Préparer le rendez-vous d'enquête
- 3. Accueil partenaire
- 4. Réception des dossiers de crédit
- 5. Enquête au bureau
- 6. Enquête sur le terrain
- 7. Finalisation dossier

Crédit . Epargne . FORmation

# **Etape 1: La RIF**

**Objectif:**

- Présentation des services de C.E.FOR, son fonctionnement, et les modalités d'intervention.

- Présentation des services proposées par les partenaires techniques (AFAFI)

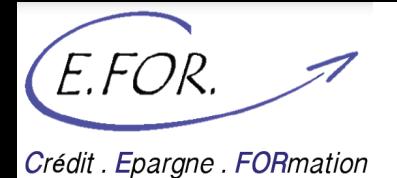

# **Etape 1: La RIF**

#### **Organisation:**

- Chaque semaine selon le planning défini par l'agence.
- Au sein des agences ou délocalisée au sein de Fokontany ou Communes en fonction des Zones d'intervention.

**Responsable conduite RIF:**

- CDAG ou CAP

Crédit . Epargne . FORmation

## **Etape 1: La RIF**

### **Déroulement de la RIF:**

- Présentation de C.E.FOR
- Présentation des conditions d'éligibilité
- Présentation des conditions de prêt
- Présentations des conditions/règles d'épargne
- Présentation du cycle de prêt / étapes
- Présentation du plan de financement et dossier à fournir
- Présentation du partenaire AFAFI

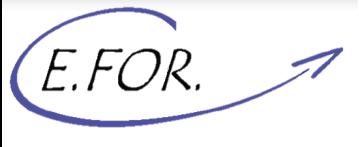

Crédit . Epargne . FORmation

### **Etape 1: La RIF**

### **Simulation 2**

### **En groupe de travail, vous allez préparer la présentation des 3 premières étapes de la RIF.**

**Un participant présentera devant le reste du groupe ces 3 étapes**

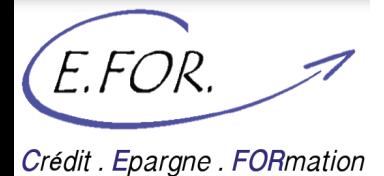

### **Etape 2: Préparer le RDV d'enquête**

-Si possible, réserver et préparer un bureau d'entretien

- -Se munir de la fiche d'enquête adéquate (PP / PS / Urbain / Rural)
- -Avoir à disposition le manuel de crédit (si besoin)

-Préparer le matériel nécessaire à l'entretien: stylo, calculatrice…

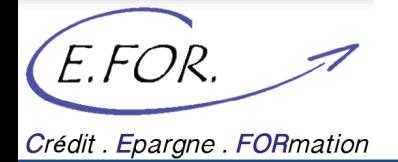

# **Etape 3: Accueil des partenaires**

- L'accueil des partenaires est certainement l'étape la plus importante:
- -Premier contact entre le partenaire et le CA
- -Instauration d'un climat de confiance et de confidentialité
- -Prise de connaissance du fonctionnement de CEFOR / Explication des règles et modalités d'accès au crédit
- -Réponses aux questions restées en suspens après la RIF

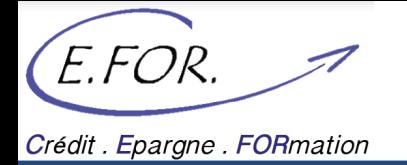

## **Etape 3: Accueil des partenaires**

#### **Les étapes de l'accueil:**

- 1. Si possible, réserver un bureau d'entretien
- 2. Aller chercher le bénéficiaire
- 3. Salutations et présentation
- 4. Etablir un lien avec le partenaire en lui demandant comment il nous a connu
- 5. Explication rapide du fonctionnement CEFOR et réponses aux questions en suspens après la RIF
- 6. Explication du déroulé de l'entretien
- 7. Réception des documents Réseau Pratiques 2014 http://www.interaide.org/pratiques

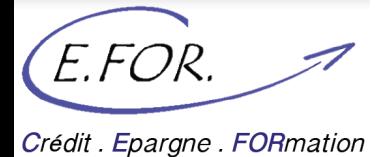

### **Etape 3: Accueil des partenaires**

### **Simulation 3**

### **Réalisez l'accueil d'un partenaire souhaitant contracter un PP**

Crédit . Epargne . FORmation

# **Etape 4: Réception d'un dossier de crédit**

#### **Les documents constituant le dossier de crédit:**

- Photo d'identité du candidat (pour PP seulement)
- Photo d'identité du garant (pour PP seulement sauf s'il ya changement de garant pour les PS)
- Certificat de résidence du candidat (moins de 3 mois)
- Certificat de résidence du garant (moins de 3 mois)
- Photocopie de la CIN du candidat (non légalisée)
- Photocopie de la CIN du garant (non légalisée)
- Plan d'accès du domicile du candidat
- Devis / Business Plan

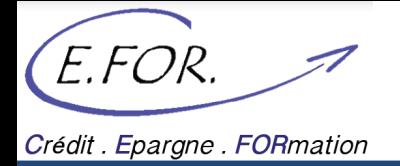

L'enquête au bureau permet au CA:

- d'obtenir du partenaire d'une quantité d'informations suffisantes (activité, moralité, situation socio-économique)
- de recueillir et analyser les informations obtenues
- de mesurer la confiance que l'on peut accorder au bénéficiaire pour mener à bien son activité (objet du prêt) et rembourser le crédit.
- la création d'une relation de confiance avec le bénéficiaire et de sensibiliser au bon remboursement du prêt

Crédit . Epargne . FORmation

Les éléments à déceler lors de l'enquête (critères d'analyse de risque):

- La situation personnelle et familiale du partenaire
- La viabilité de l'activité
- La capacité de remboursement globale
- La qualité de la garantie fournie
- La qualité de la relation entre le partenaire et CEFOR à long terme

Tous ces éléments sont synthétisés au sein de la **FICHE D'ENQUETE**

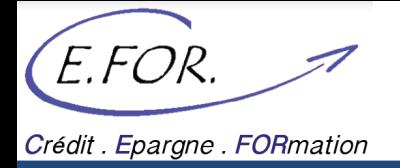

**Les étapes de l'enquête au bureau:**

- 1- Identification du partenaire
- 2- Identification du garant
- 3- Analyse de l'activité à financer et de sa viabilité
- 4- Analyse financière et capacité de remboursement
- 5- Plan de financement (récapitulation du devis)

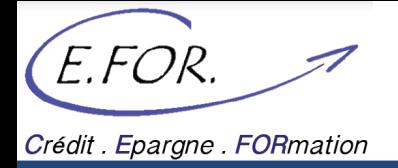

#### **1 - Identification du partenaire**

L 'étape d'identification du partenaire doit vous permettre de récolter les informations concernant:

-Sa situation familiale et personnelle

-Les personnes à sa charge

-L'identification de son garant

-Son parcours professionnel et personnel

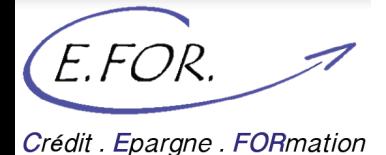

### **Simulation 4**

### **2 participants joueront les rôles d'un partenaire et d'un Conseiller Animateur:**

### **conduisez l'entretien afin d'analyser la situation personnelle et familiale du partenaire**

Crédit . Epargne . FORmation

### **3- Analyse de l'activité à financer et de sa viabilité**

### **Connaissez-vous les définitions de:**

### **Clients:**

Particuliers, entreprises achetant vos produits et/ou services

#### **Fournisseurs:**

Personne ou entreprise qui soit fabrique, transforme, emballe ou installe des produits contrôlés, soit exerce des activités d'importation ou de vente de ces produits. Le partenaire achète ses marchandises auprès du fournisseur.

#### **Charges fixes:**

Frais réguliers qu'engendre l'existence d'une AGR, peu importe son niveau d'activité. Même si l'AGR réalise un CA de 0 Ariary, elle doit payer des charges fixes.

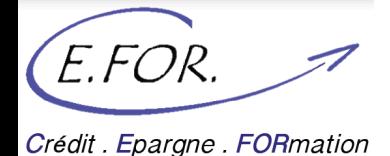

#### **Charges variables:**

Frais engendrés par l'activité et donc liés à son niveau d'activité

#### **Chiffres d'affaires:**

Somme totale des ventes (produits ou services)

#### **Bénéfice:**

Chiffres d'affaires – (Charges fixes + Charges variables)

Crédit . Epargne . FORmation

### **3- Analyse de l'activité à financer et de sa viabilité**

L'analyse de l'activité portera sur:

-La capacité du partenaire à décrire son activité en détail (niveau de maîtrise de l'activité)

- -Le type d'activité et l'expérience du partenaire dans ce domaine
- -Lieu d'activité et de vente
- -Situation fiscale (patenté ou non)
- -Ancienneté de l'activité
- -Cycle d'activité et de production
- -Clientèle et Fournisseurs
- -Endettement professionnel

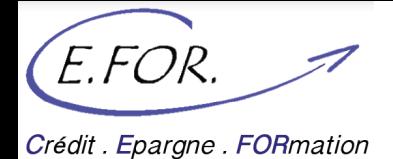

### **3- Analyse de l'activité à financer et de sa viabilité**

Cas particulier d'une activité existante

**Simulation 5**

**Sur un papier, écrivez 3 différences en matière d'analyse de risque entre une activité en création et une activité existante**

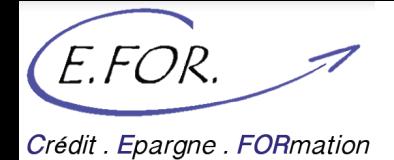

### **3- Analyse de l'activité à financer et de sa viabilité**

Différence avec une activité en création:

**On a une idée plus précise des chiffres réalisés de l'activité**

**Si c'est un partenaire actif: on a un historique de la relation permettant de mieux présager du futur (sous réserve que la relation soit bonne et entretenue!)**

**Le partenaire peut avoir contracté d'autres dettes pour son activité (fournisseurs, fiscales…)**

Crédit . Epargne . FORmation

#### **3- Analyse de l'activité à financer et de sa viabilité**

La question à se poser pour le financement (renouvellement de prêt) d'une activité en développement:

Pourquoi le partenaire nous sollicite-t-il à nouveau?

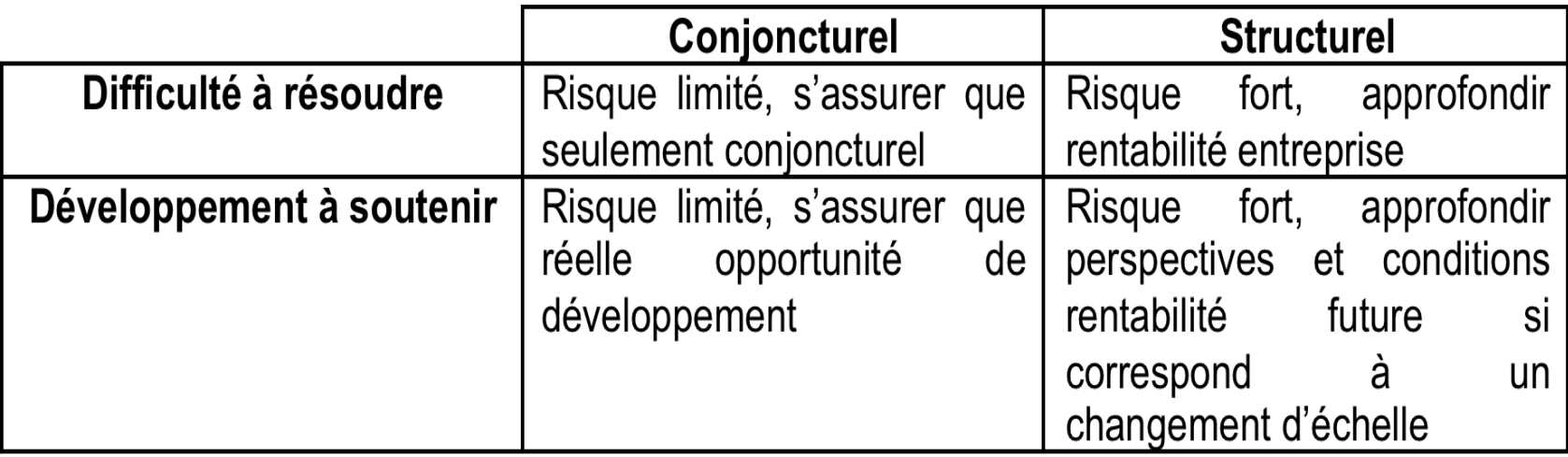

Crédit . Epargne . FORmation

#### **4- Analyse financière et capacité de remboursement**

Afin de calculer la capacité de remboursement du partenaire, le Conseiller Animateur:

- Analysera le budget personnel et familial du partenaire selon les déclarations de ce dernier

-Etablira le budget personnel en détaillant l'ensemble des rubriques de dépenses et de revenus du partenaire

-Intégrera les dépenses et ressources liées à l'activité afin de calculer la capacité de remboursement actuelle du partenaire

-Calculera les dépenses et revenus prévisionnels pour calculer la capacité de remboursement prévisionnel du partenaire

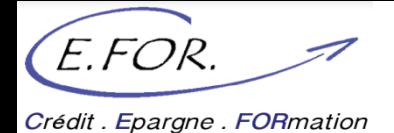

#### **Détails des dépenses familiales:**

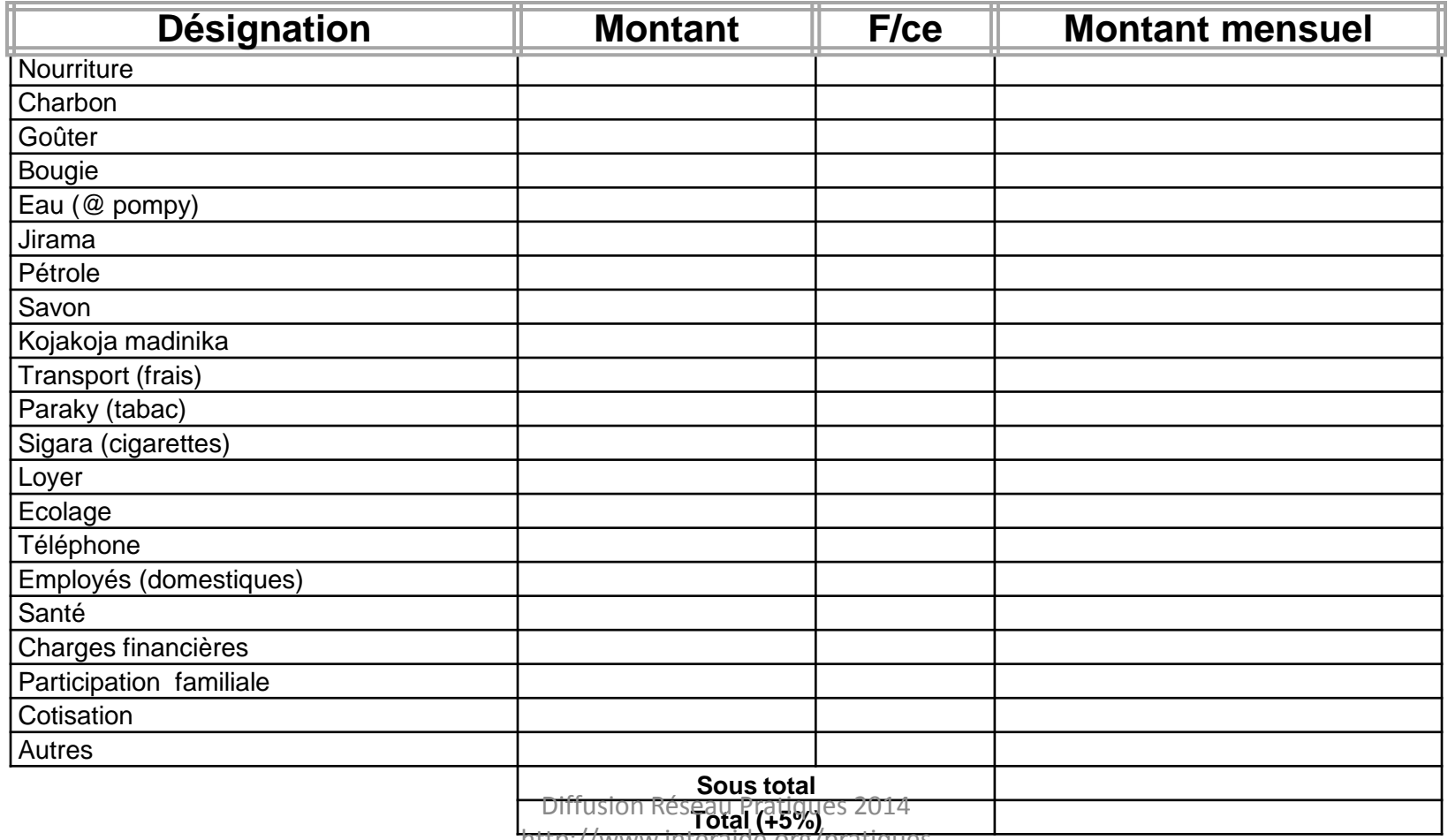

http://www.interaide.org/pratiques

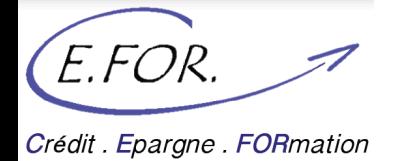

#### **Détails des dépenses d'activité:**

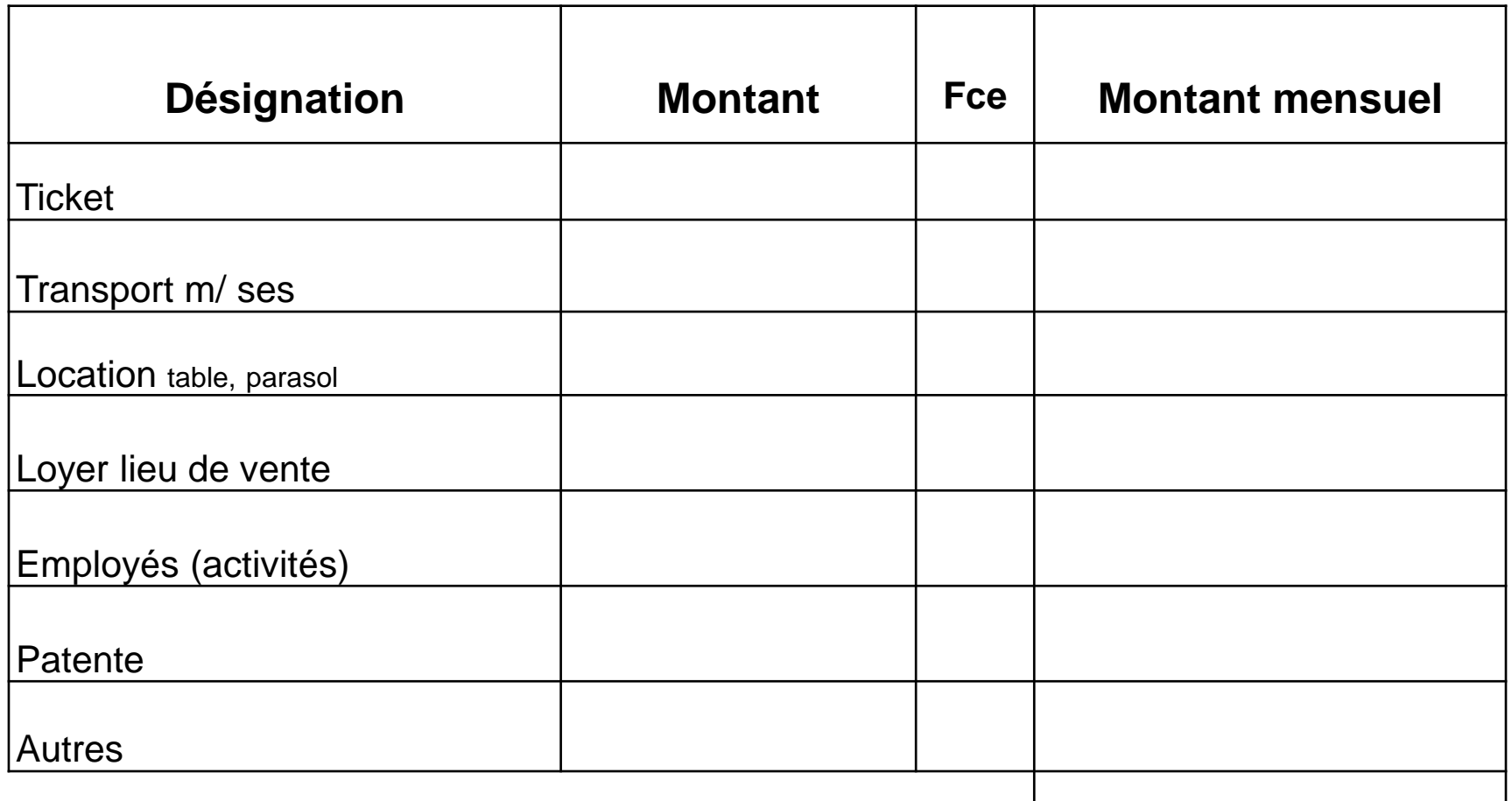

Crédit . Epargne . FORmation

#### **Détails des revenus familiaux et professionnels:**

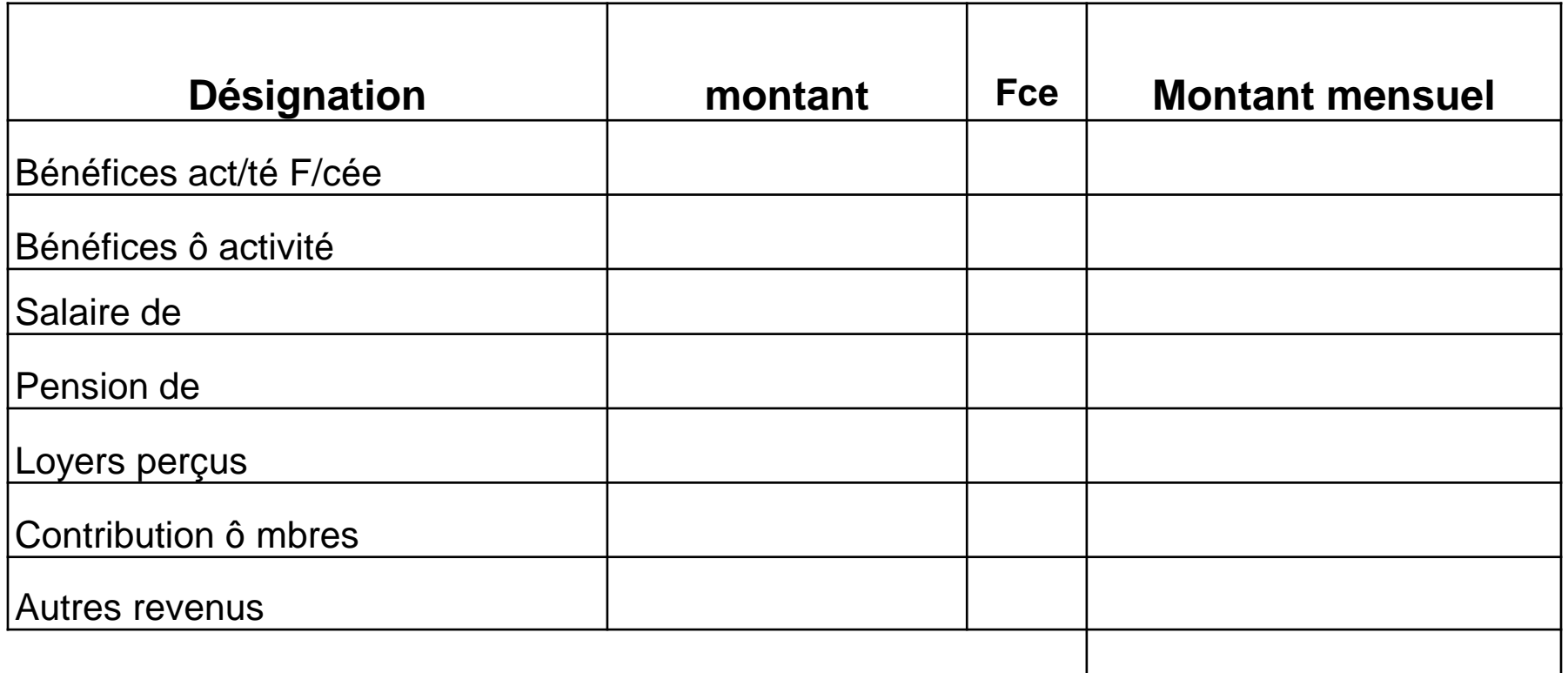

![](_page_40_Picture_4.jpeg)

![](_page_41_Picture_0.jpeg)

**Calcul de la capacité de remboursement actuel:**

![](_page_41_Picture_34.jpeg)

Crédit . Epargne . FORmation

### **Détails des revenus familiaux prévisionnels**

![](_page_42_Picture_57.jpeg)

![](_page_43_Picture_0.jpeg)

#### **Détails des dépenses familiales prévisionnelles**

![](_page_43_Picture_53.jpeg)

#### **Calcul de la capacité de remboursement prévisionnelle**

![](_page_43_Picture_54.jpeg)

![](_page_44_Picture_0.jpeg)

### **Simulation 6**

**Par groupe: sur la base de l'énoncé distribué, calculez la capacité de remboursement actuelle et la capacité de remboursement prévisionnelle du partenaire**

![](_page_45_Picture_0.jpeg)

**La notion de capital:**

- **Augmentation du capital: oui – non**
- **.** Avant le prêt précédent **:**
- **.** Dûment constater actuellement **:**
- **.** Constaté actuellement **:**
- **Utilisation du dernier crédit (suivi de fonds):**

Crédit . Epargne . FORmation

#### **Plan de financement:**

La notion de plan de financement intervient en fin d'entretien. Il s'agit de déterminer exactement les besoins du partenaires et de lui proposer la solution financière la plus adaptée, à partir des produits financiers proposés par CEFOR.

### **Connaissez vous les principaux produits financiers CEFOR et leur caractéristiques?**

E.FOR. Crédit . Epargne . FORmation

![](_page_47_Picture_600.jpeg)

Crédit . Epargne . FORmation

#### **Plan de financement:**

![](_page_48_Picture_60.jpeg)

Crédit . Epargne . FORmation

### **Etape 6: Enquête sur terrain**

**Les étapes de l'enquête sur terrain:**

1- Visite au domicile (VAD)

2- Visite sur le lieu de vente (VAV)

3- Contre visite

Crédit Epargne FORmation

### **Etape 6: Enquête sur terrain**

#### **Objectif de l'enquête sur terrain:**

- Récolte d'informations sur le partenaire

- Vérification de l'exactitude des renseignements obtenus lors de l'enquête au bureau

- Recoupement sur la moralité du partenaire

Crédit . Epargne . FORmation

### **Visite à domicile (VAD):**

- **Objectif:**
	- Vérification et validation des informations obtenus lors de l'enquête au bureau
	- Remplissage de la FCS

#### • **Responsable:**

- le CA ayant conduit l'entretien d'enquête au bureau

Crédit . Epargne . FORmation

### **Visite sur le lieu de vente (VAV):**

- **Objectif:**
	- vérification et validation de l'inventaire dans le devis
	- vérification de l'état du stock et du fons de roulement

### • **Responsable:**

- le CA ayant conduit l'entretien d'enquête au bureau et la VAD

Crédit . Epargne . FORmation

**Les concernés par la VAD et la VAV:**

- les PP
- les PS en cas de changement de CA
- les partenaires inactifs >= 1 mois et demandant un prêt
- les prêt d'un montant ≤ à 800.000 ariary
- P2, P4, P7, P10, P13, P16, P19,………

Crédit . Epargne . FORmation

**La contre-visite (contre VAD-VAV):**

- **Objectif**:
	- contrôle et validation des éléments recueillis par le CA lors de la VAD et de la VAV
	- permet de compléter l'analyse du CA
	- permet la comparaison des points de vue du CA et du CDAG

Crédit . Epargne . FORmation

**Les concernées**:

- PS ayant un montant 3 fois supérieur au prêt précédent
- Prêts d'un montant ≤ à 800.000 Ariary
- Prêts dont le CDAG estime la nécessité de la contre-visite

#### **Remarque**:

La contre-visite doit avoir lieu avant l'édition des contrats de prêts

Crédit . Epargne . FORmation

# **6 – Finalisation dossier**

Vérification de la fiche d'enquête dans sa totalité depuis l'entête jusqu'à la dernière page (calcul, signatures…)

Permet au CA responsable de compléter des commentaires qu'il juge indispensable pour le comité

Vérification des pièces administratives fournies par le partenaire

FOR.

Crédit . Epargne . FORmation

### **Merci pour votre attention**